## $<<$ 3ds Max 2009

 $<<$ 3ds Max 2009  $>>$ 

- 13 ISBN 9787500685500
- 10 ISBN 7500685505

出版时间:2009-3

页数:685

PDF

更多资源请访问:http://www.tushu007.com

## $<<$ 3ds Max 2009

 $3d$ s Max $\blacksquare$ 

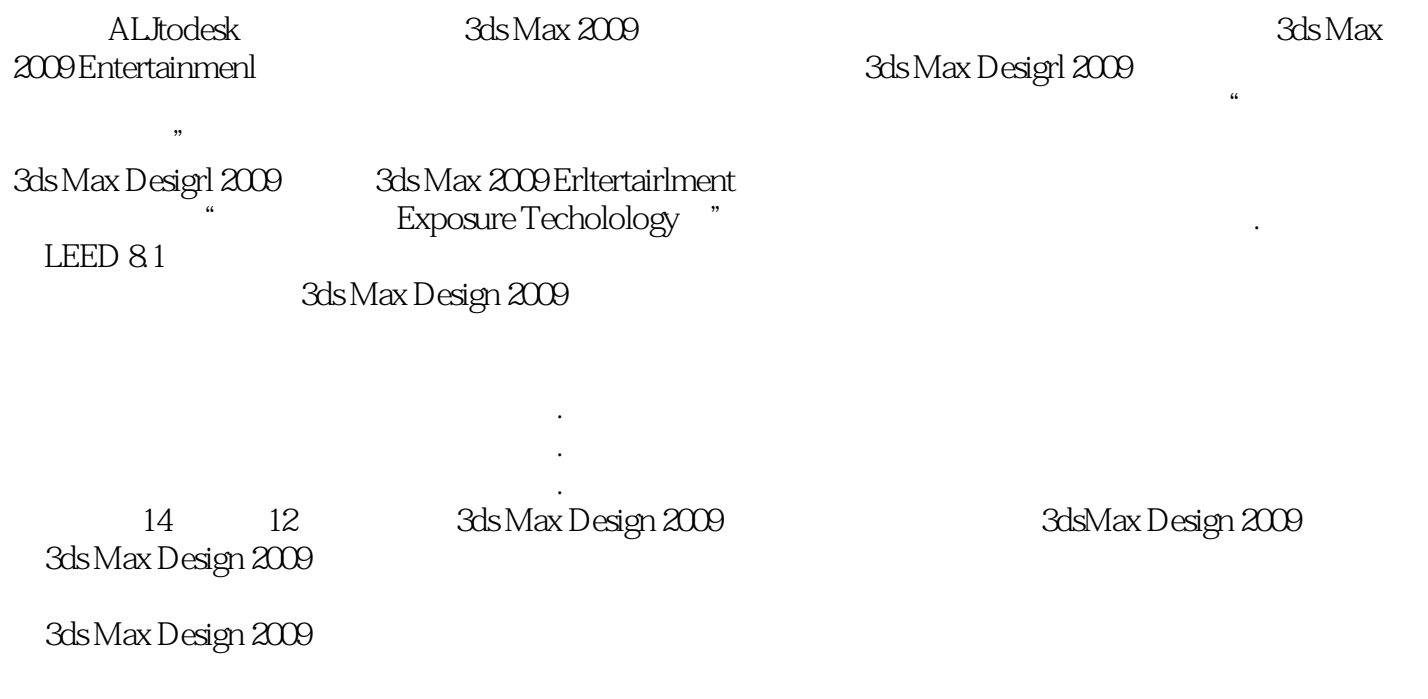

心得与体会,旨在帮助读者在学习和工作时少走弯路.轻松提升整体技术水平。

 $\rm DVD$ 

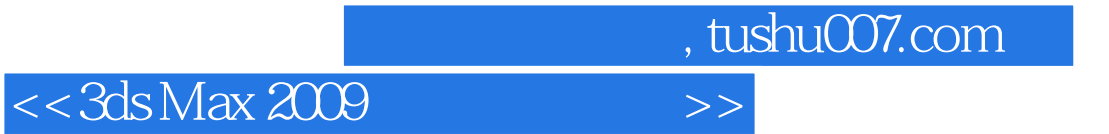

本书诠释了3ds Max软件的应用知识与使用技巧内容涵盖创建场景与对象、材质贴图、摄影机和灯光、

 $3d$ s Max $\qquad$ 

## $<<$ 3ds Max 2009

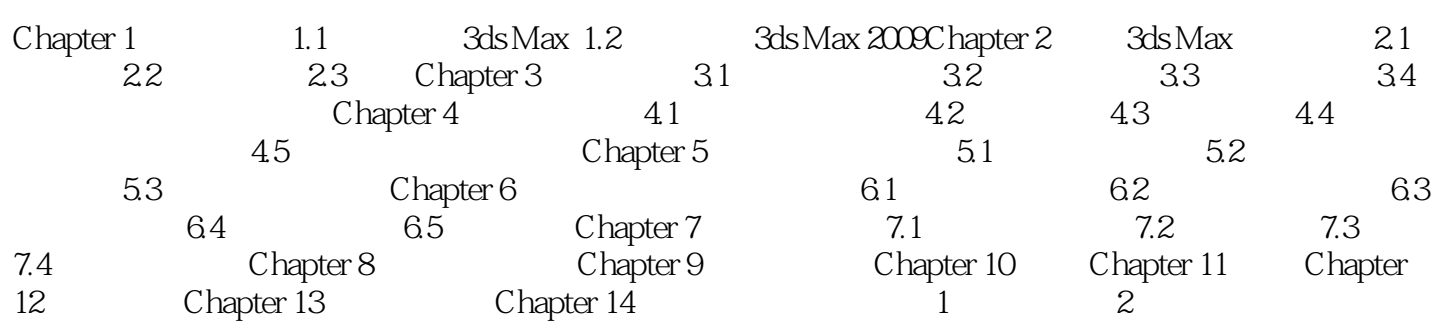

## $<<$ 3ds Max 2009

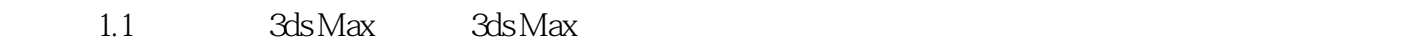

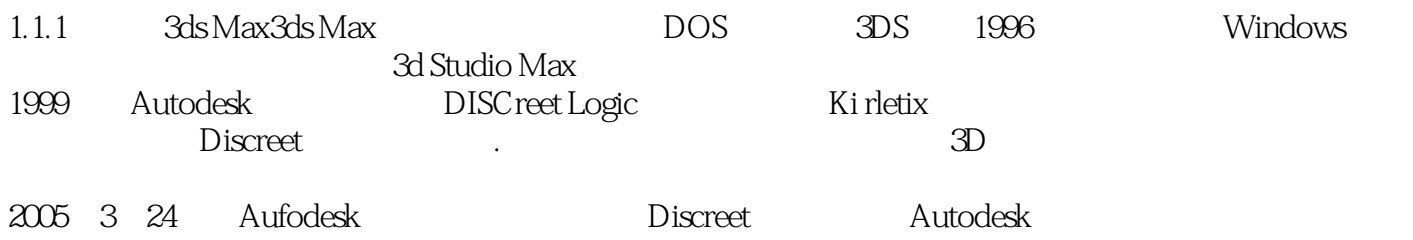

Discreet 3ds Max ALitodesk 3ds Max

 $,$  tushu007.com  $<<$ 3ds Max 2009

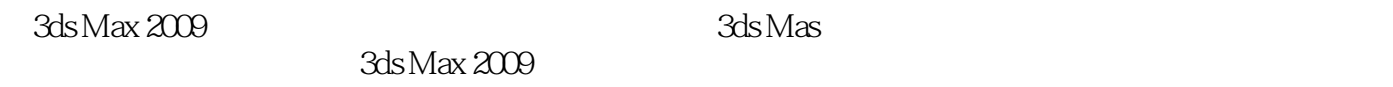

 $3d$ s Max 2009 ()  $3d$ 

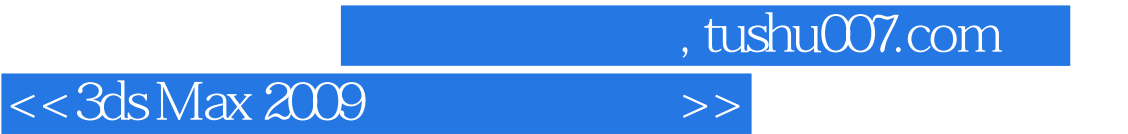

本站所提供下载的PDF图书仅提供预览和简介,请支持正版图书。

更多资源请访问:http://www.tushu007.com